## **Grundlagen der Bauelemente**

## Inhalt

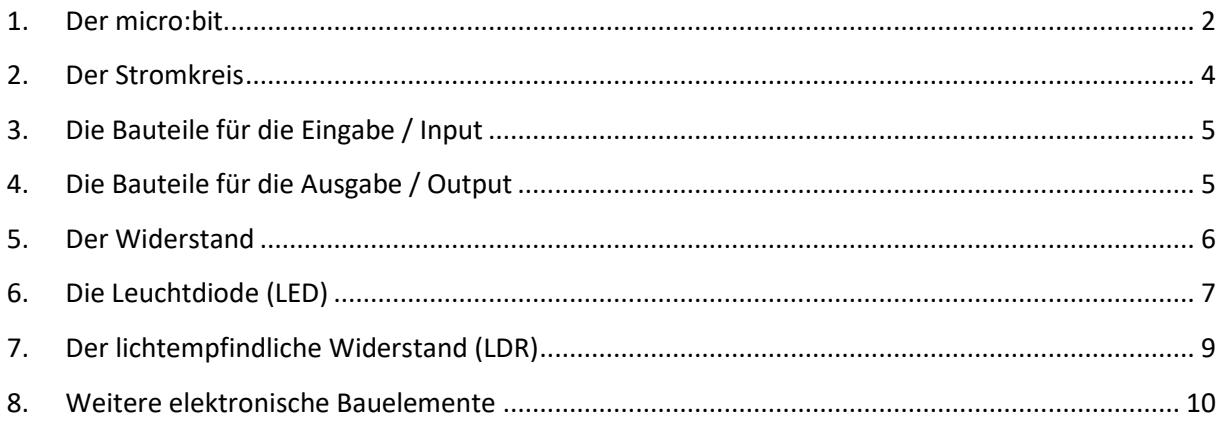

### **Quellen:**

www.microbit.org/start

Grundlagen der Elektronik

#### **Autor:**

Günther Ehrenberger

Mai 2018

### <span id="page-1-0"></span>**1. Der micro:bit**

Beachte die Schnellstart Anleitung mit den allgemeinen Hinweisen für die sichere Benutzung des micro:bit.

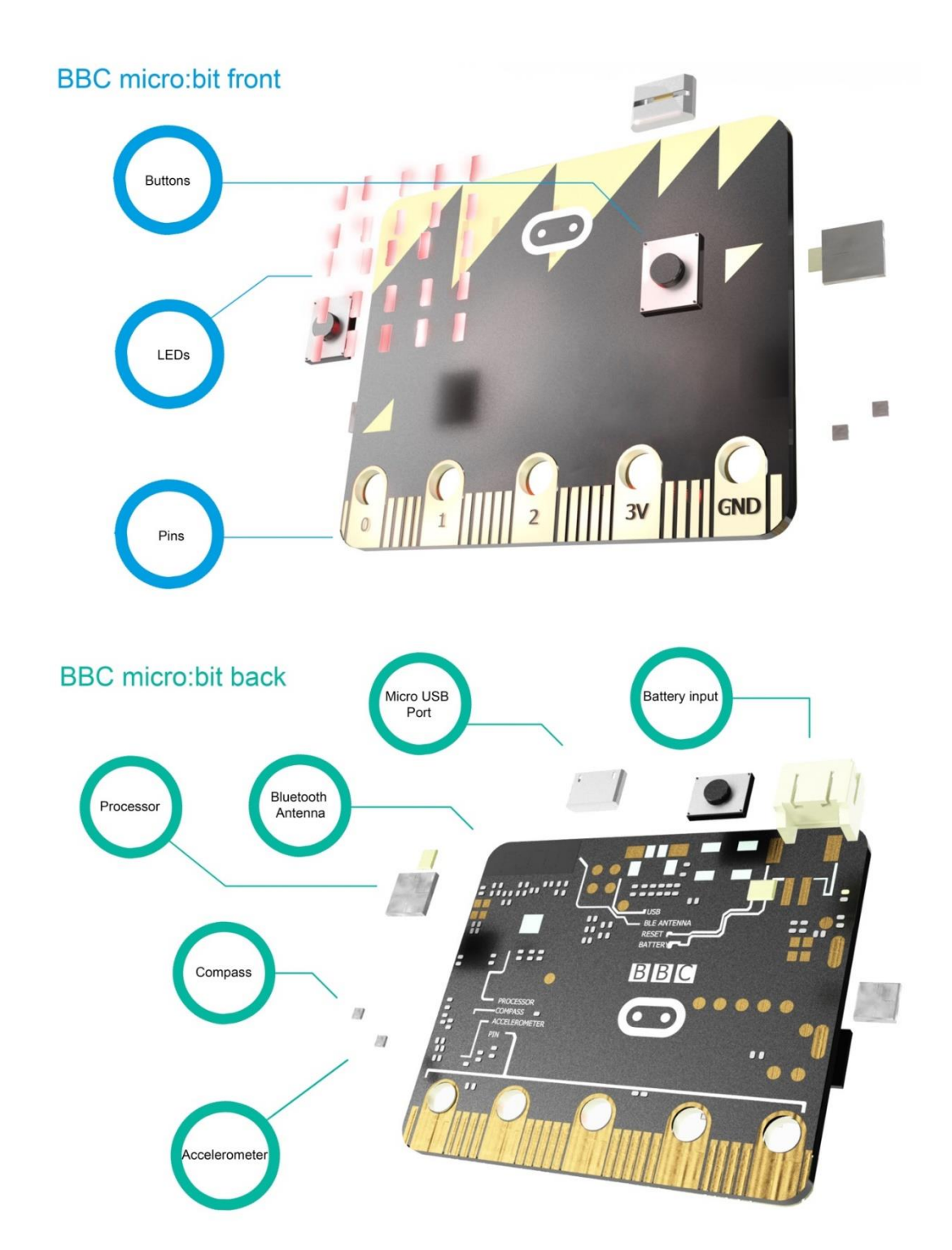

#### **Edge Connector**

Referring to the microbit pin out diagram, the I2C bus is on pin19 and pin20:

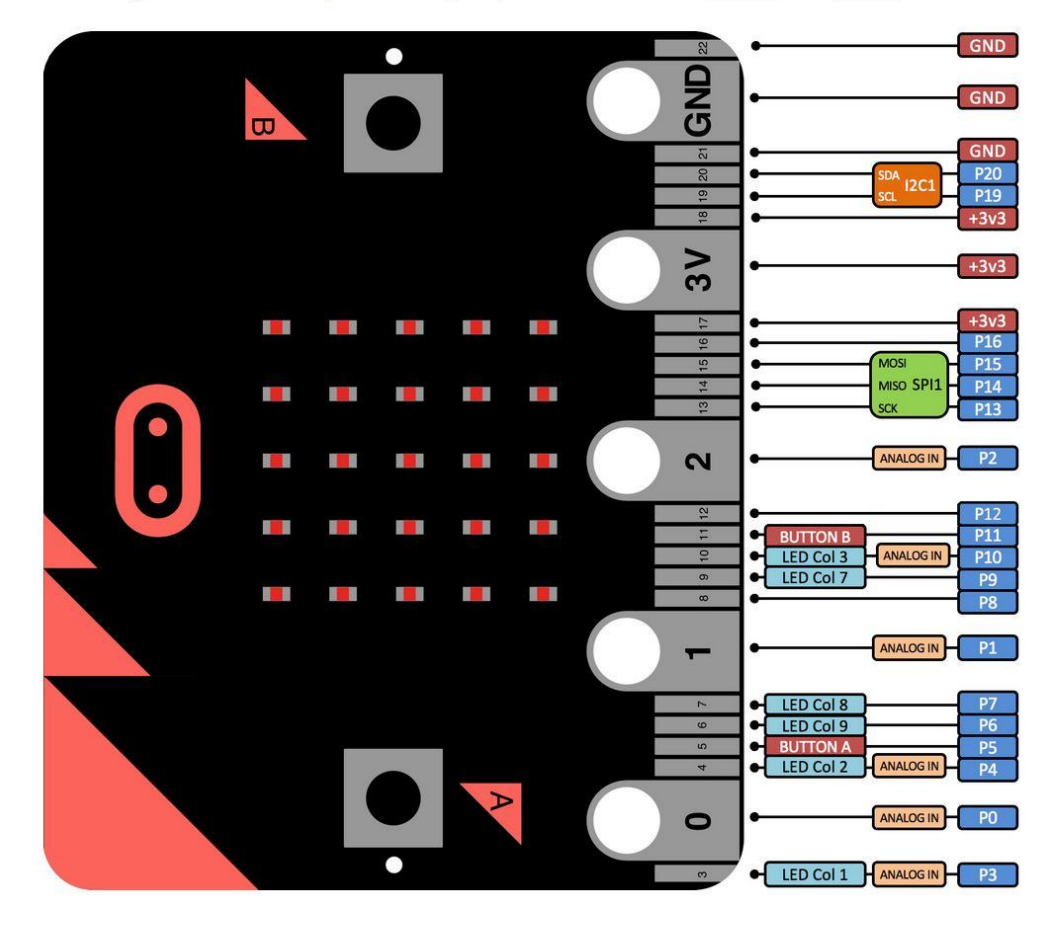

#### **Spannungsversorgung des BBC micro:bit**

- Ein Micro USB Kabel (+5V) zum Anschluss des BBC micro:bit an einem Computer. Das ist das gleiche Kabel wie bei den meisten Smartphone.
- Wenn dein BBC micro:bit nicht mit dem Computer verbunden ist, benötigst Du 2x AAA Batterien für die Spannungsversorgung (+3V) .
- Beide Spannungsversorgungen können gleichzeitig angesteckt sein. Dein BBC micro:bit schaltet automatisch auf USB Versorgung um, wenn ein Computer angeschlossen wird. Ebenso wird automatisch auf Batterie Versorgung umgeschaltet, wenn das USB Kabel wieder entfernt wird.

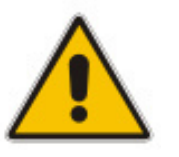

- **An den Pins keine externe Hardware mit mehr als 100mA Stromverbrauch anschließen.**
- **Lege keine falschen oder zu hohen Spannungen an die Pins an.**

### <span id="page-3-0"></span>**2. Der Stromkreis**

Wenn der Schalter geschlossen wird, dann fließt elektrischer Strom durch den Verbraucher. Die Größe der Spannung und der Widerstand des Verbrauchers verursachen die Stromstärke. Siehe unten das ohmsche Gesetz.

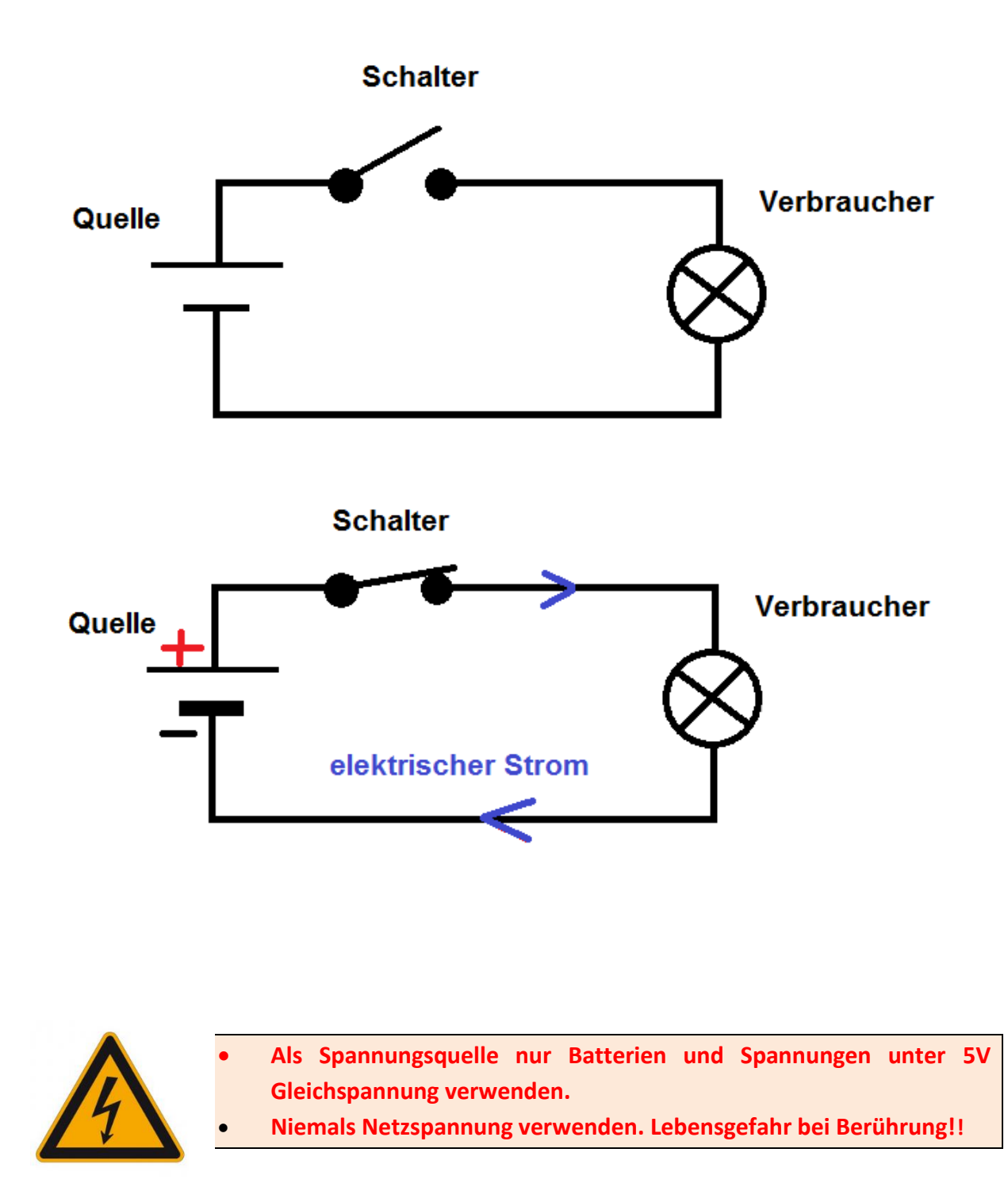

#### <span id="page-4-0"></span>**3. Die Bauteile für die Eingabe / Input**

Kontakt: Schalter, Taster, Tastatur, Kontakt, Magnetkontakt,

Sensoren: Temperatursensor, Lichtempfindlicher Widerstand, Lichtempfindliche Diode, Infrarotsensor, Magnetfeldsensor, Kompass, Beschleunigungs-sensor, Feuchtesensor, Luftdrucksensor,

### <span id="page-4-1"></span>**4. Die Bauteile für die Ausgabe / Output**

Glühbirne, Leuchtdiode (LED), Led-Matrix, LCD-Anzeige, LED-7-Segment-Anzeige, Bildschirm

Piezo-Summer, Lautsprecher, Kopfhörer

Magnet, Relais, Motor, Servomotor, Funksender,

#### <span id="page-5-0"></span>**5. Der Widerstand**

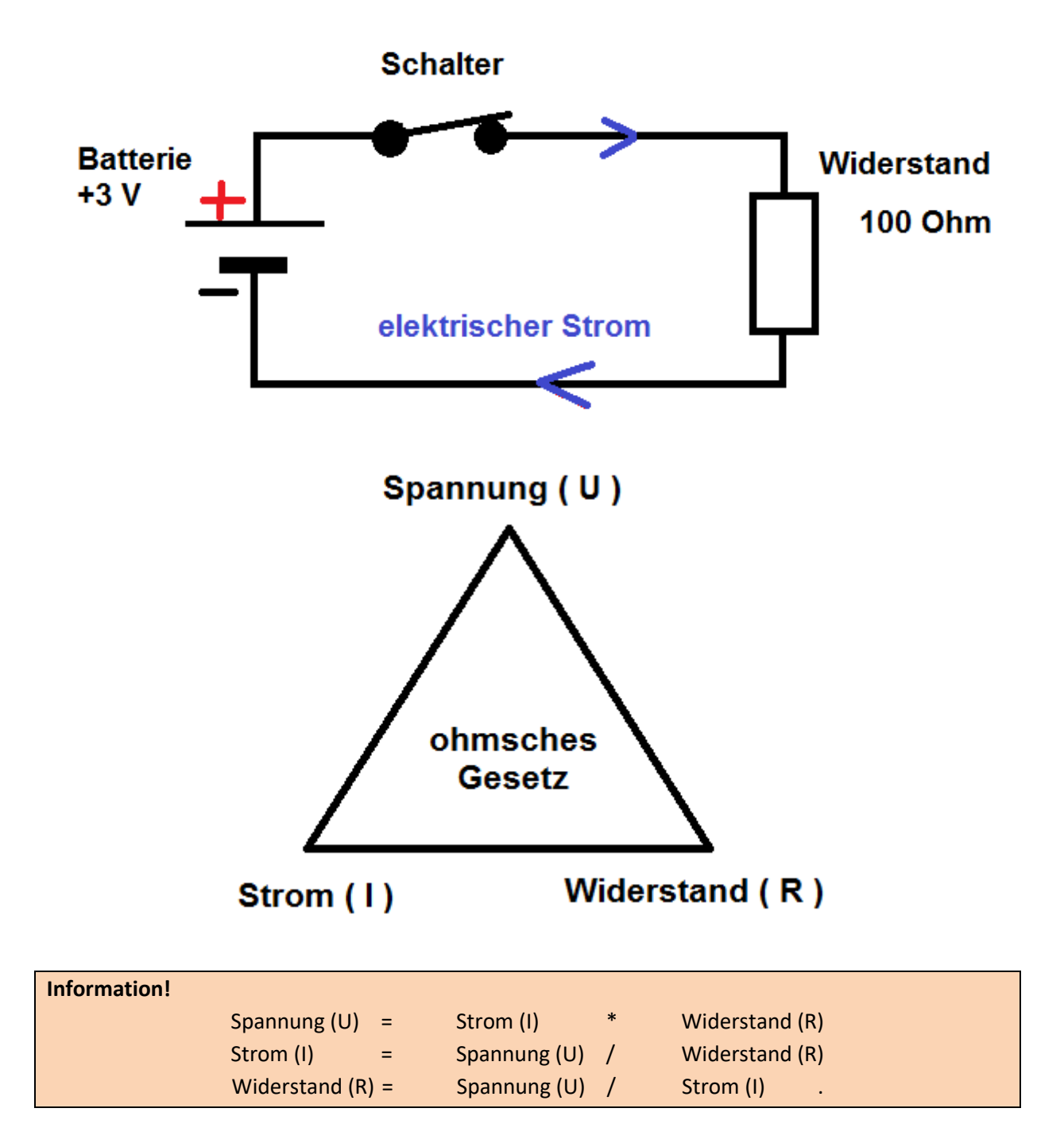

Im geschlossenem Stromkreis fließt durch den Widerstand der Strom: I = U / R

3 Volt / 100 Ohm = 0,03 Ampere ( = 30 mA )

Die elektrische Leistung welche in diesem Beispiel verbraucht wird ist: P = U \* I

3 Volt \* 0,03 Ampere = 0,09 Watt ( = 90 mW )

#### <span id="page-6-0"></span>**6. Die Leuchtdiode (LED)**

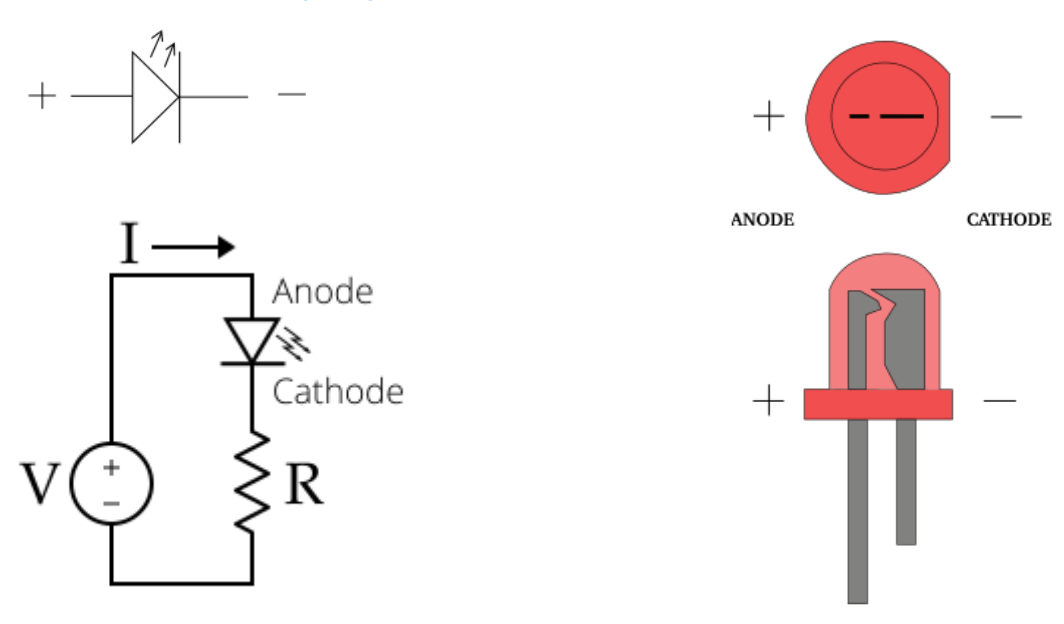

Damit die LED richtig verwendet werden kann, ist zuerst ein Blick in das Datenblatt notwendig. Finde hier ein typisches Datenblatt einer handelsüblichen LED.

#### 3 mm LED

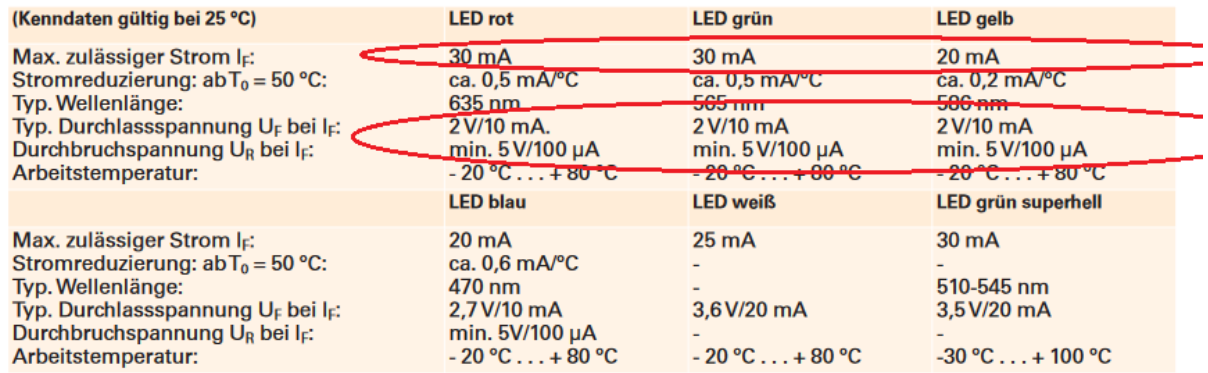

Der maximal zulässige Strom ist die oberste Grenze für einen problemlosen Betrieb. Die Durchlassspannung gibt den Spannungsabfall an der LED im Betrieb an. Die Durchbruchspannung gibt die Spannung an bei der die LED zerstört wird.

#### **Aufgabe: Steuern der LED an einem micro:bit Pin Ausgang.**

Bestimme den Widerstand in Reihe mit der LED damit ein problemloser Betrieb gewährleistet werden kann. Wir brauchen einen Widerstand in Reihe damit keine Bauteile kaputt werden.

#### **Lösung:**

Was wissen wir? Der micro:bit arbeitet an den Pins mit +3V. (Quelle, Betriebsspannung) Die LED arbeitet mit 2 V und 10 mA (maximal 30 mA). (10 mA = 0,01 A)

#### **Information!**

Bei Serienschaltung von Bauteilen fließt im Stromkreis der gleiche Strom durch jeden Bauteil. Bei Serienschaltung ist die Summe der Teilspannungen an den Bauteilen gleich die Quellspannung.

Somit: 3V – 2V = 1V fallen am Widerstand ab.

Der gewünschte Strom im Stromkreis (auch durch den Widerstand) ist 10mA. (max. zulässig 30 mA) Mit dem Ohmschen Gesetz berechnen wir nun den benötigten Widerstand: U / I = R

1 Volt / 0,01 Ampere = 100 Ohm ( = 90 mW )

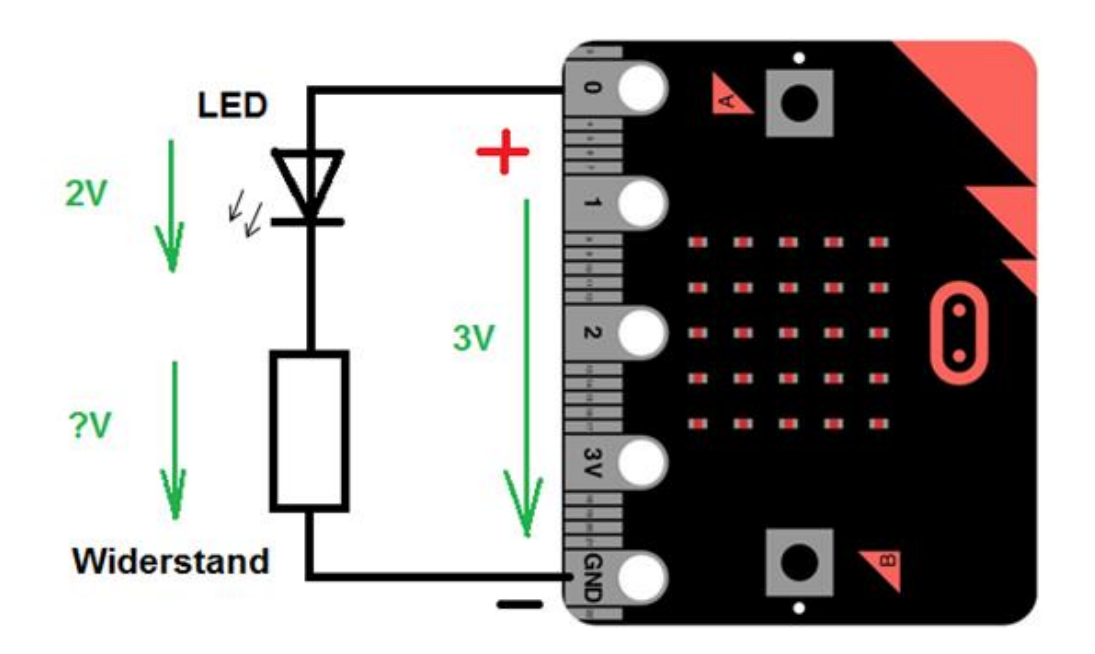

Einen 100 Ohm Widerstand kann man kaufen. Wenn sich die Berechnung nicht so schön ausgeht, dann wählt man einen ähnlichen Widerstand aus dem Katalog aus und berechnet den Strom.

$$
I = U / R
$$

Dann wird geprüft ob der errechnete Strom kleiner als der maximal zulässige Strom ist.

Durch eine LED kann der Strom nur in eine Richtung fließen, von Anode zu Kathode. Wenn die LED verkehrt eingebaut wird, dann wird sie nicht leuchten, weil der Stromfluss durch die LED unterbrochen ist.

Es gibt auch RGB-LED (Rot/Grün/Blau) mit je einen Anschluss für eine Farbe.

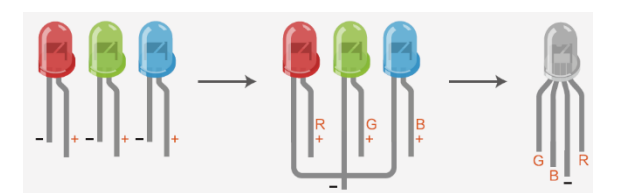

## <span id="page-8-0"></span>**7. Der lichtempfindliche Widerstand (LDR)**

Der lichtempfindliche Widerstand oder Fotowiderstand hat bei Dunkelheit einen sehr hohen Widerstand (größer 100.000 Ohm oder 100 kOhm). Wird der LDR beleuchtet, dann wird er leitend und sein Widerstand verringert sich auf ca. 100 Ohm.

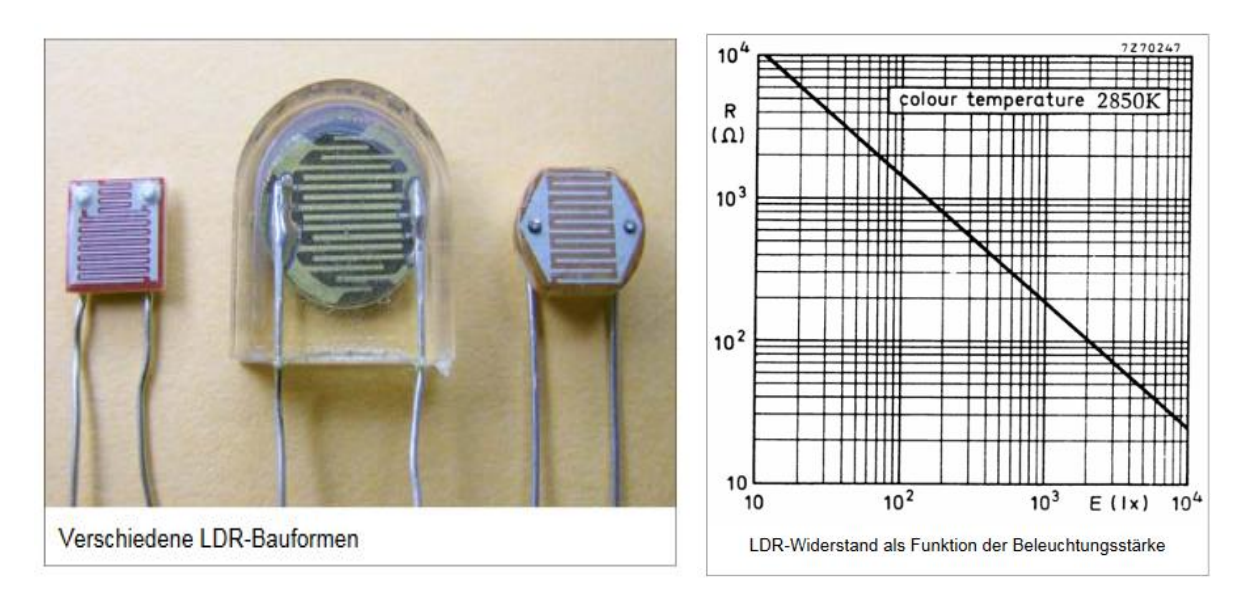

Es gibt auch Fototransistor und Fotodioden als lichtempfindliche Bauteile.

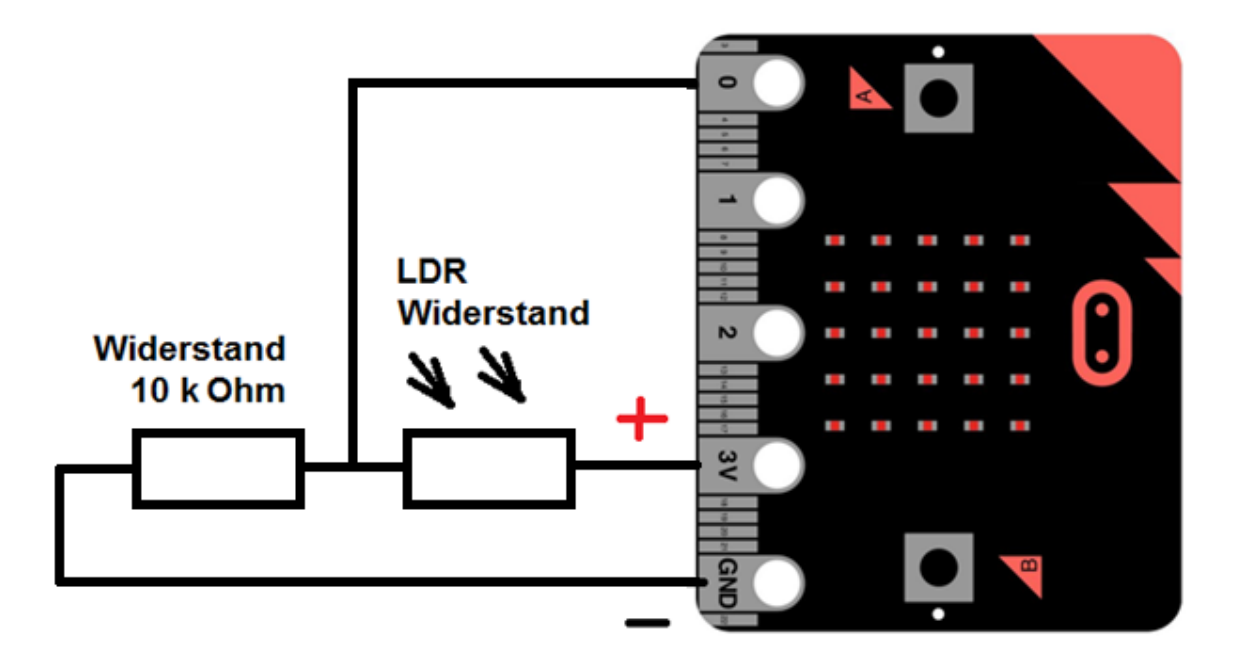

<span id="page-8-1"></span>Schaltungsbeispiel: "analog read pin P0"

### **8. Weitere elektronische Bauelemente**

- Der Transistor
- Der Kondensator
- Die Spule (Induktivität)
- Der Operationsverstärker
- Optokoppler
- Zehnerdiode
- Halbleiterschaltkreise

Finde im Internet die Grundlagen zu den elektronischen Bauelementen unter:

<http://www.elektronikinfo.de/strom/bauelemente.htm>

<http://www.kurcz.at/downloads/bauteile.pdf>

[https://www.grund-wissen.de/elektronik/\\_downloads/grundwissen-elektronik.pdf](https://www.grund-wissen.de/elektronik/_downloads/grundwissen-elektronik.pdf)